### **Simulation of Instrument-Tissue Interactions and System Integration**

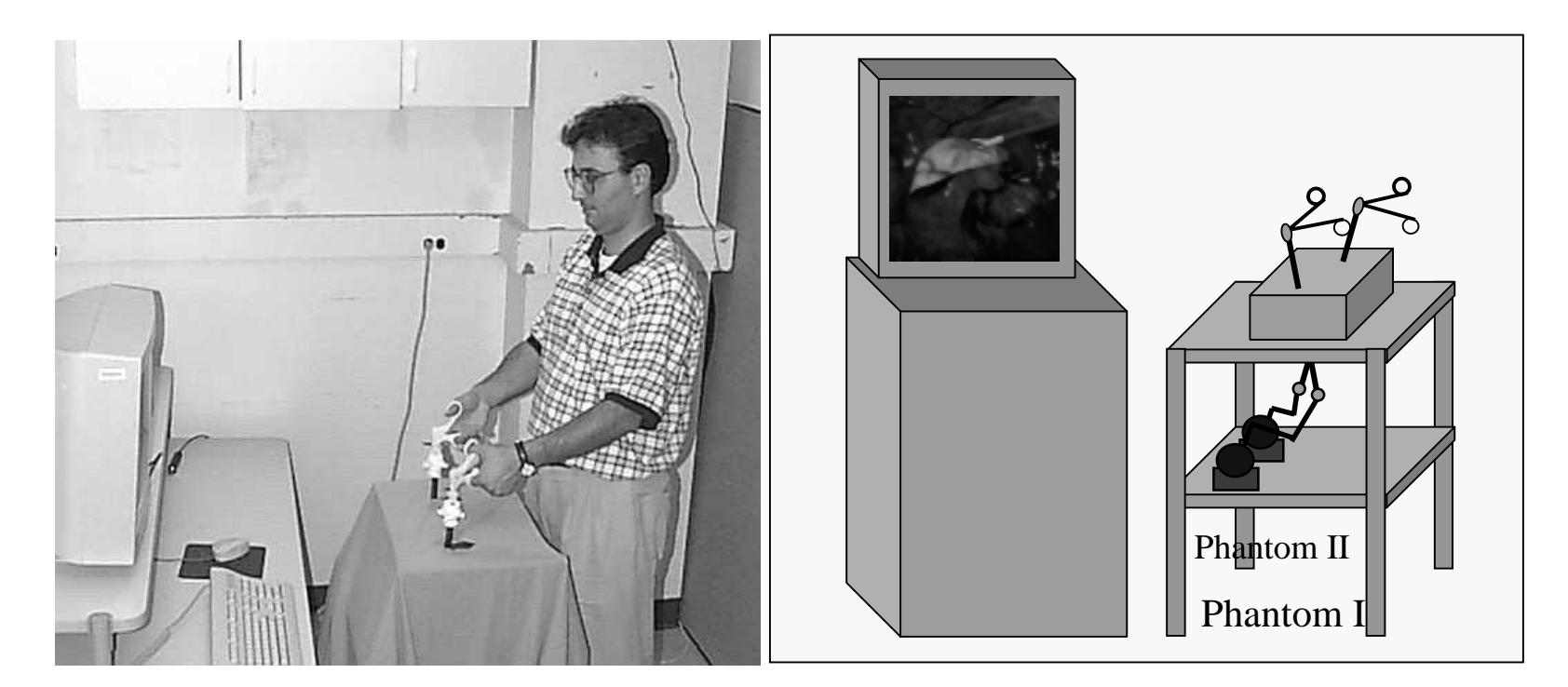

#### **Cagatay Basdogan, Ph.D**.

Jet Propulsion Laboratory California Institute of Technology

#### **Topics:**

 **A) Collision detection and computational models of surgical instruments**

**B) Physically-based modeling for simulating soft tissue behavior**

**C) Haptic rendering of deformable objects**

**D) Software and hardware integration**

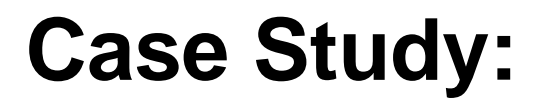

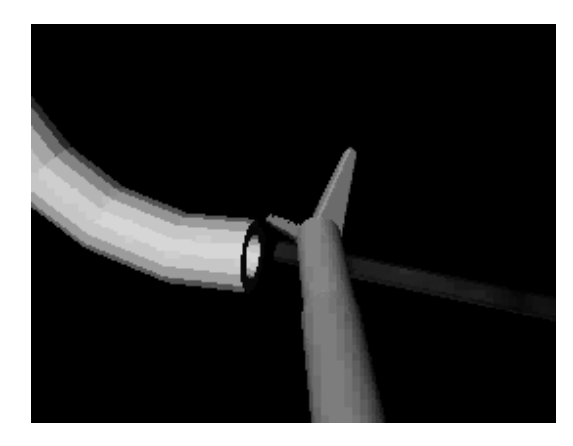

#### **Simulation of Catheter Insertion into the Cyctic Duct**

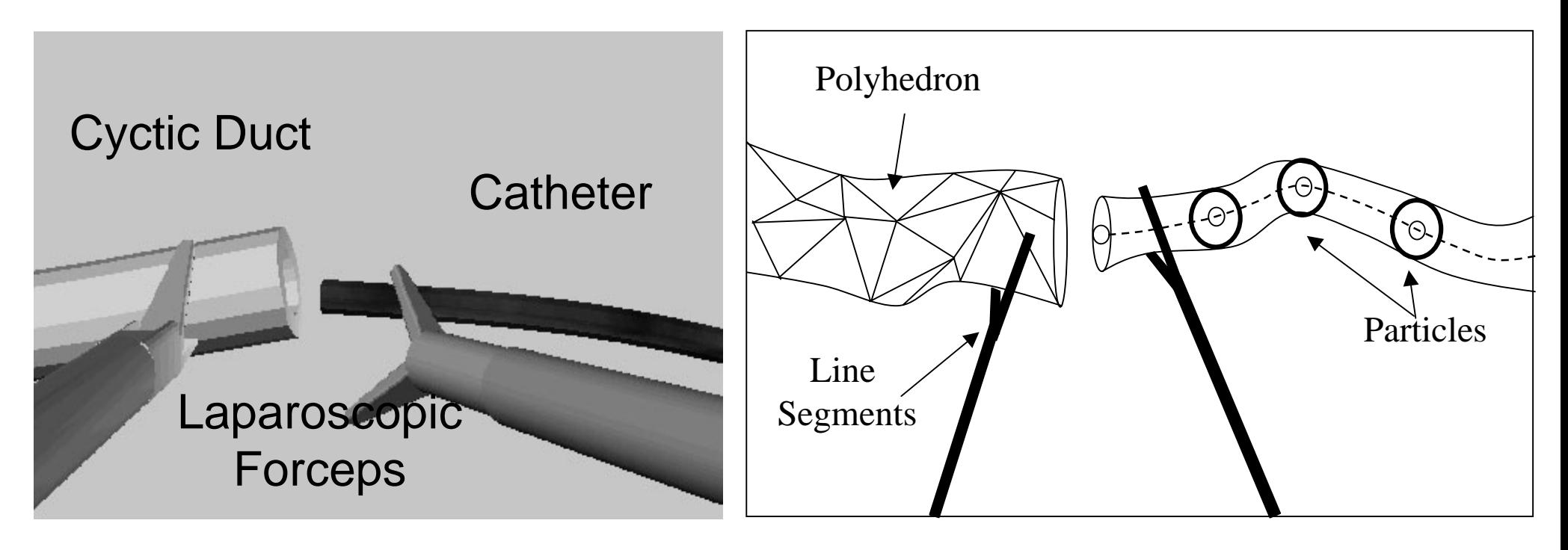

**What you see ... What is really happening ...**

## **A) Collision detection and computational models of surgical instruments**

- • **Principles of collision detection**
- • **How to check collisions faster?**
- • **Computational models of laparoscopic instruments**

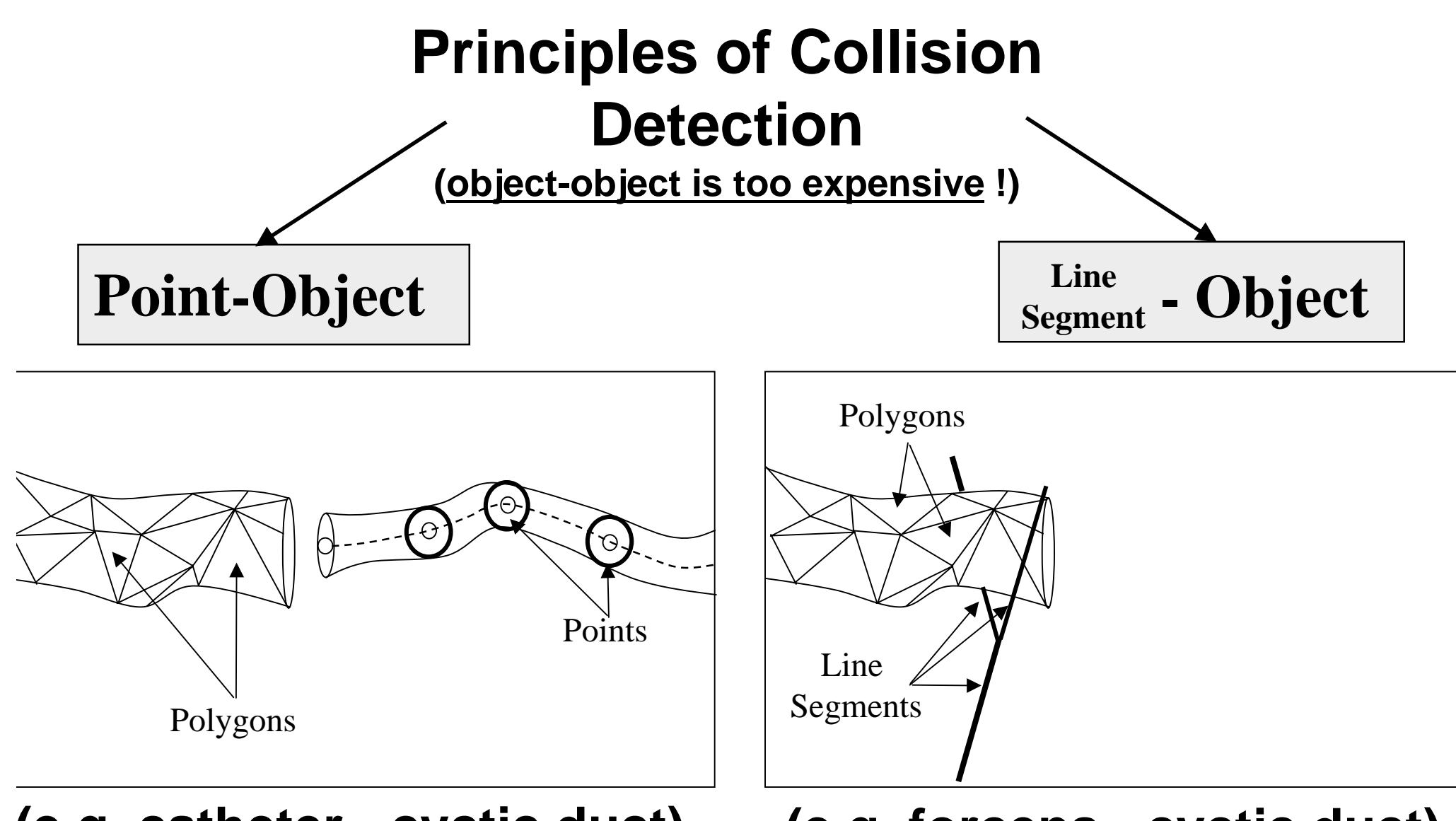

**(e.g. catheter - cyctic duct) (e.g. forceps - cyctic duct)**

## **How to check collisions faster?**

**(Ref: "Graphics Gems, I-Collide, V-Collide,V-Clip")**

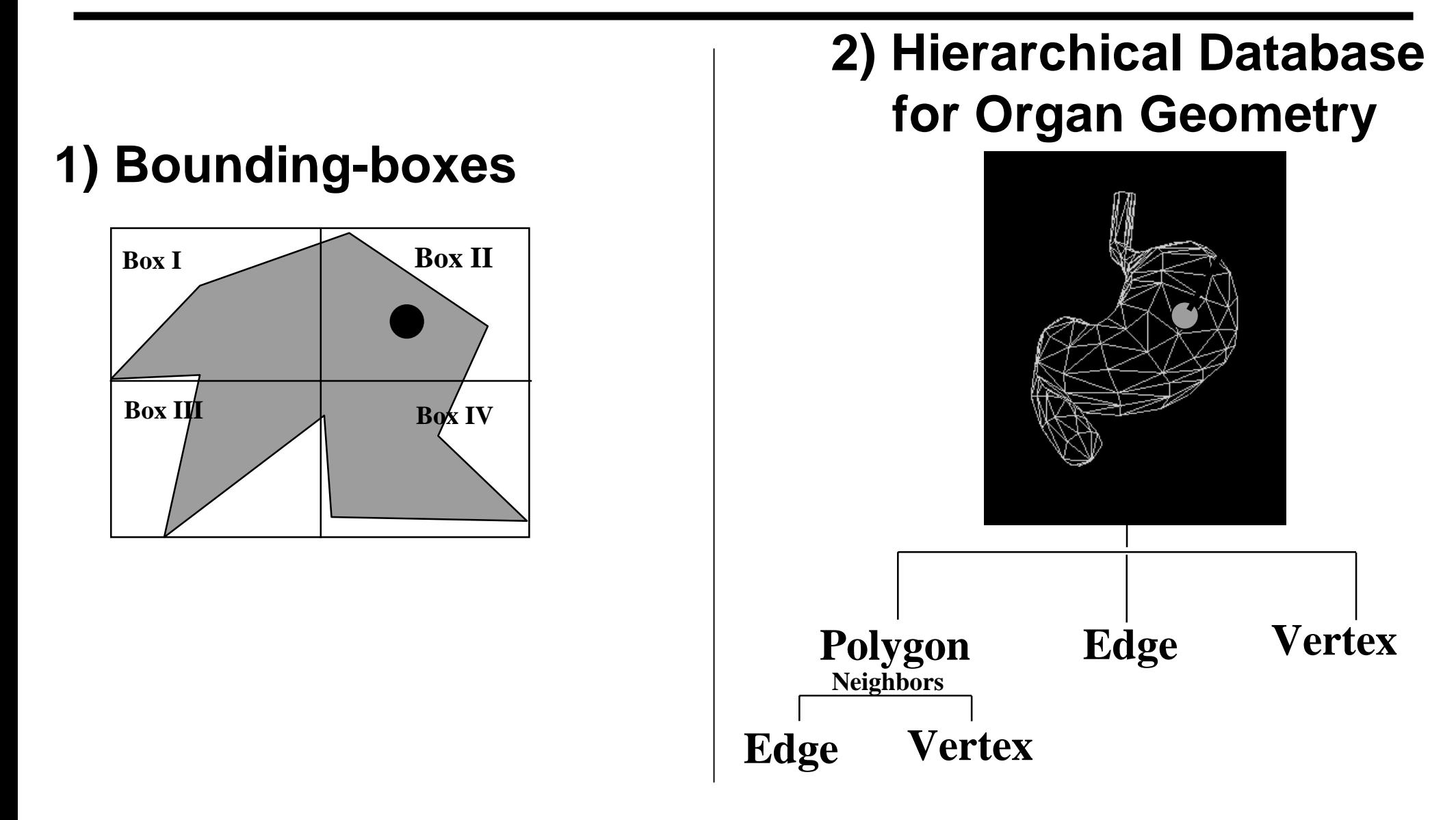

## **Computational Models of Laparoscopic Instruments**

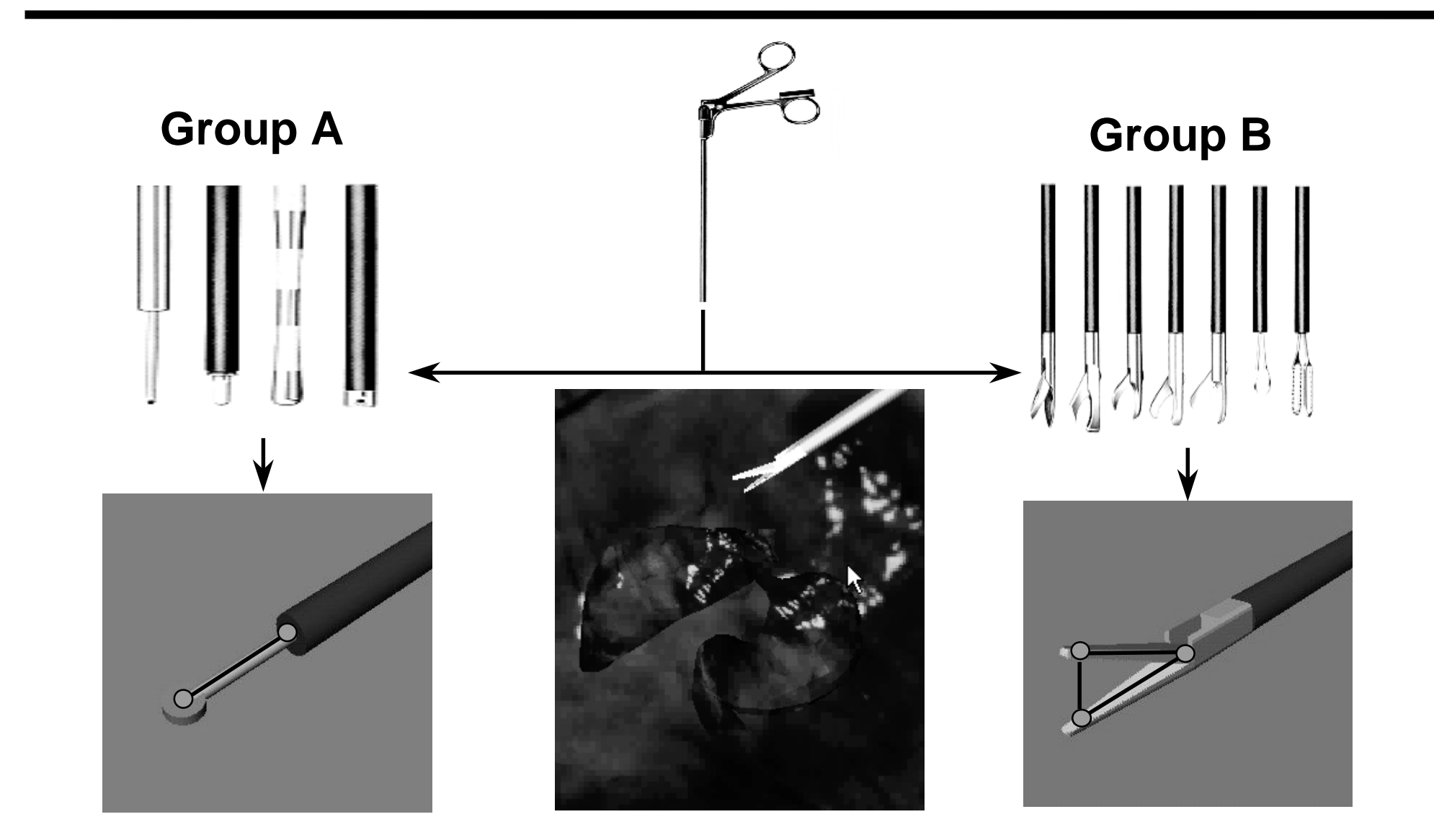

## **B) Physically-based modeling for simulating soft tissue behavior**

- • **Desired properties of deformable models**
- • **Modeling of deformable objects 1) particle-based 2) FEM-based**
- • **Implementing constraints**
- • **Problems with particle-based techniques**
- • **Problems with FEM techniques**

#### **Desired properties of force-reflecting deformable models**

- reflect stable forces
- display smooth deformations
- handle various boundary conditions and constraints
- display "physically-based" behavior in real-time

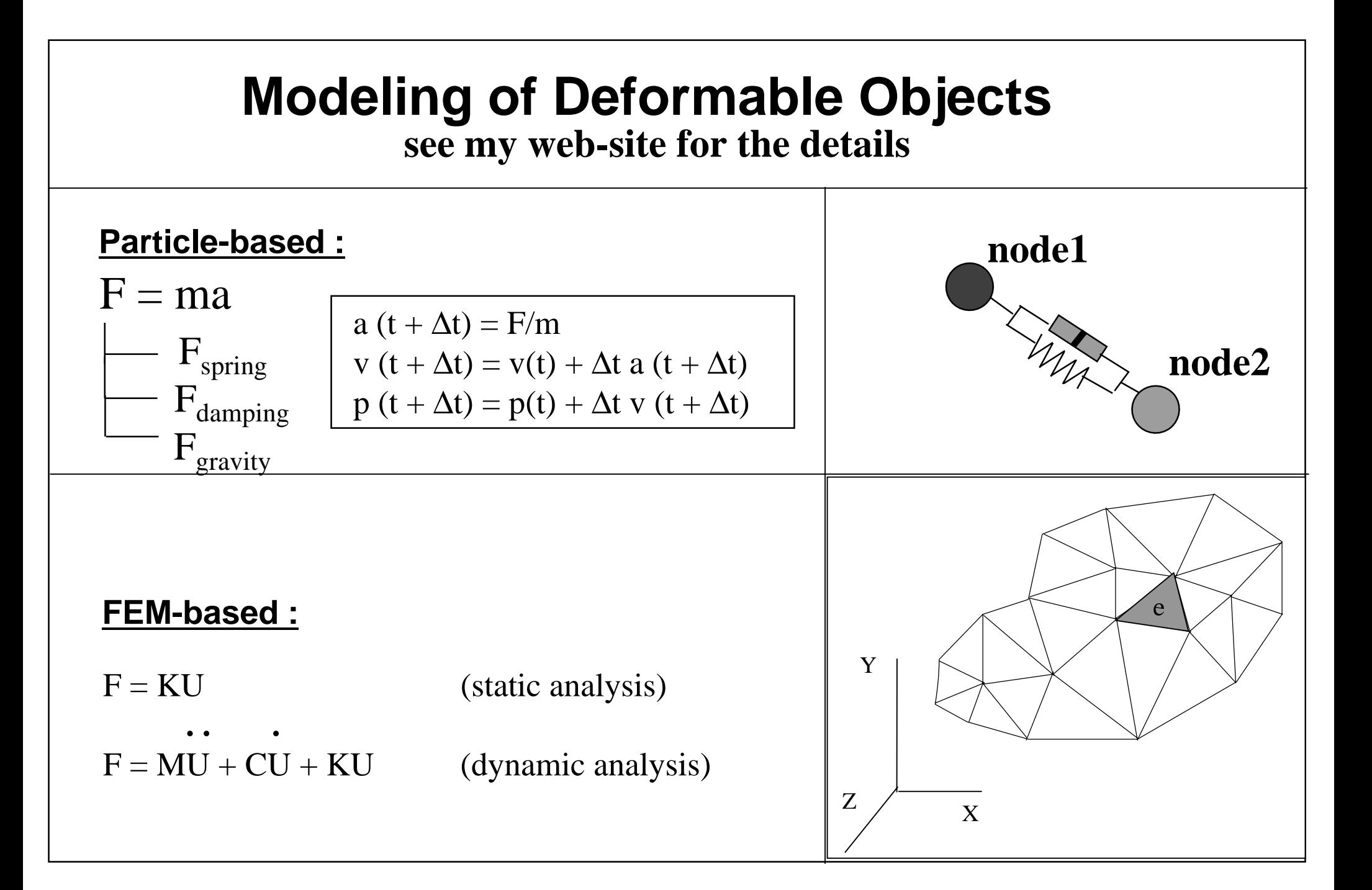

## **Comparison**

#### **Particle-based**

#### **FEM-based**

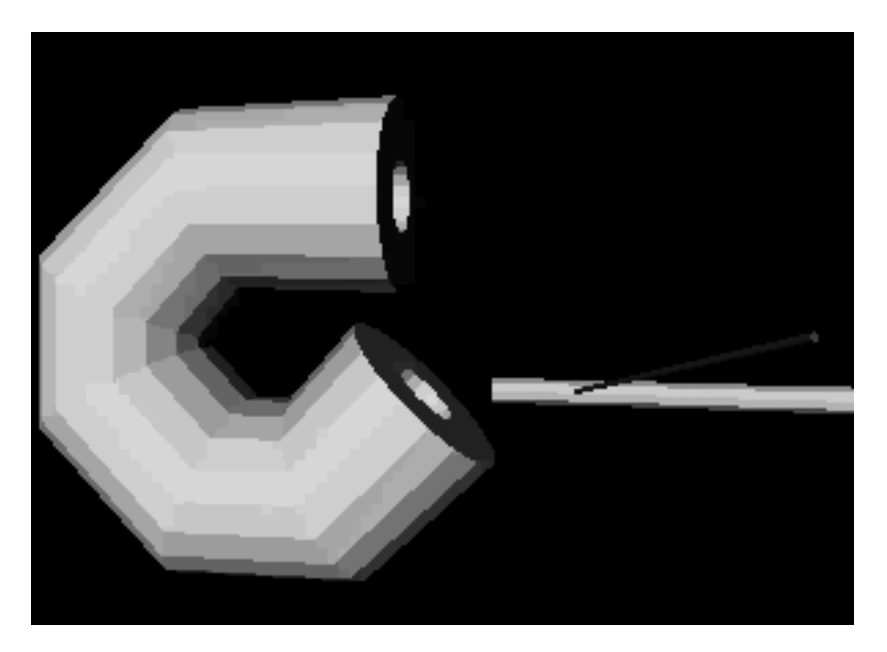

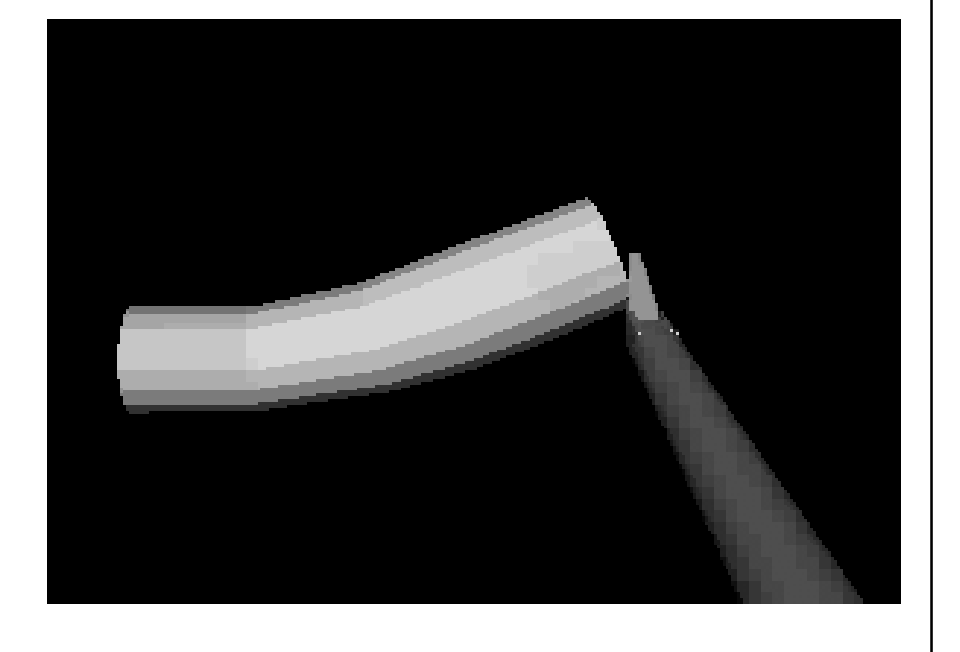

#### **easy to implement, flexible <b>comprehensive**

# **Constraints**

**see my web-site for the details**

Examples:

- a node is fixed in 3D space
- a node is constrained to stay on a path
- curvature constraint
- constant volume

Implementation:

1) Particle-based models (Ref: Witkin/Baraff, SIGGRAPH Notes) a) Penalty b) Lagrange multipliers 2) FEM

#### **Problems with Particle-Based Techniques**

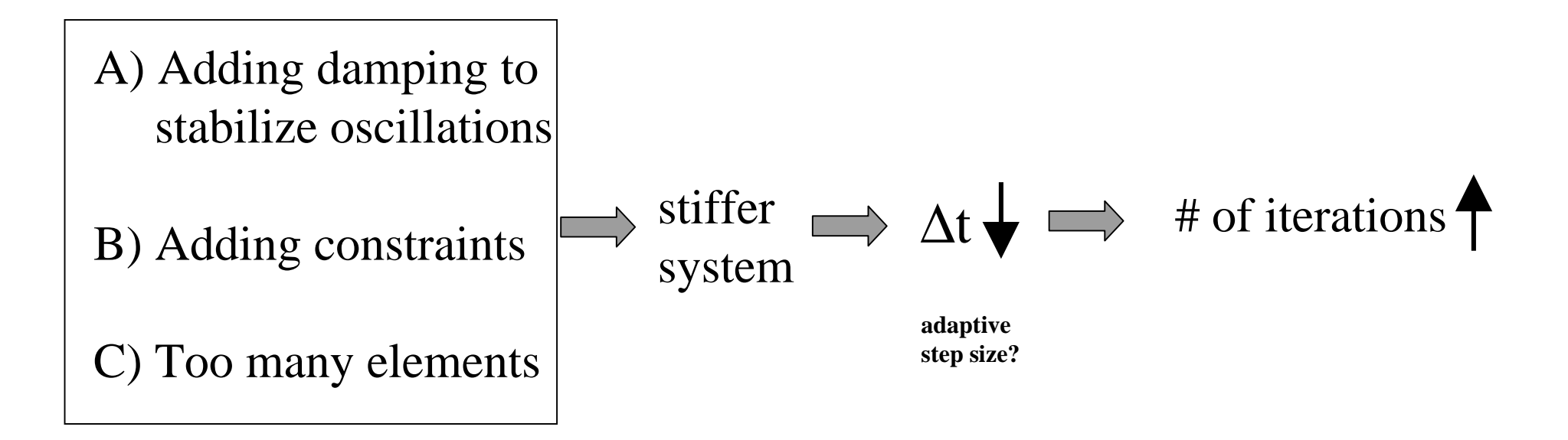

D) Too few elements  $\implies$  difficult to preserve volume

distribution of elements

E) Non-homogeneous finer adjustment of spring and damper coefficients

## **Problems with FEM Techniques**

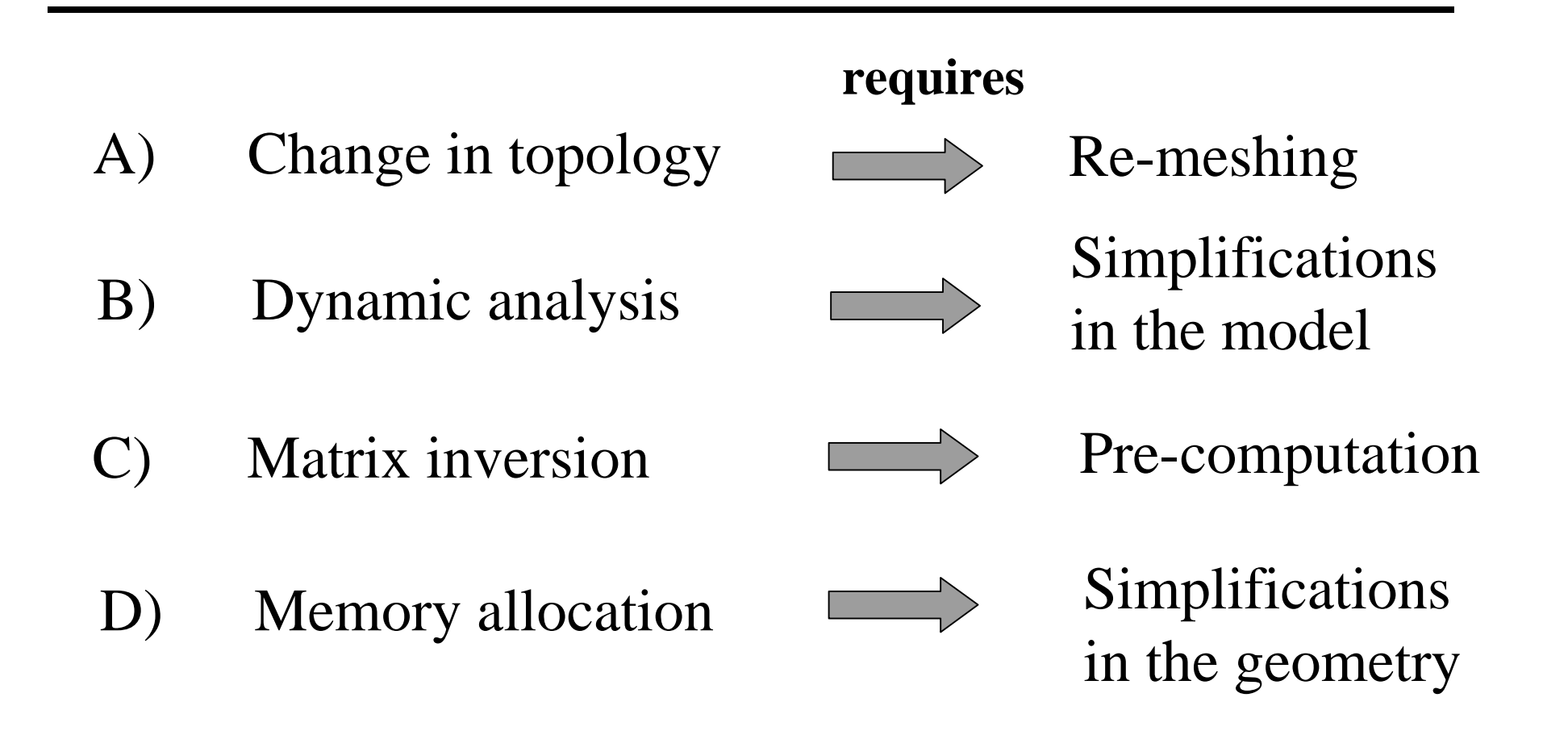

### **C) Haptic Rendering of Deformable Objects**

- Principles of haptic rendering
- Key components of a haptic rendering algorithm
- Computational Architecture

### **Principles of Haptic Rendering**

**see my web-site for the details**

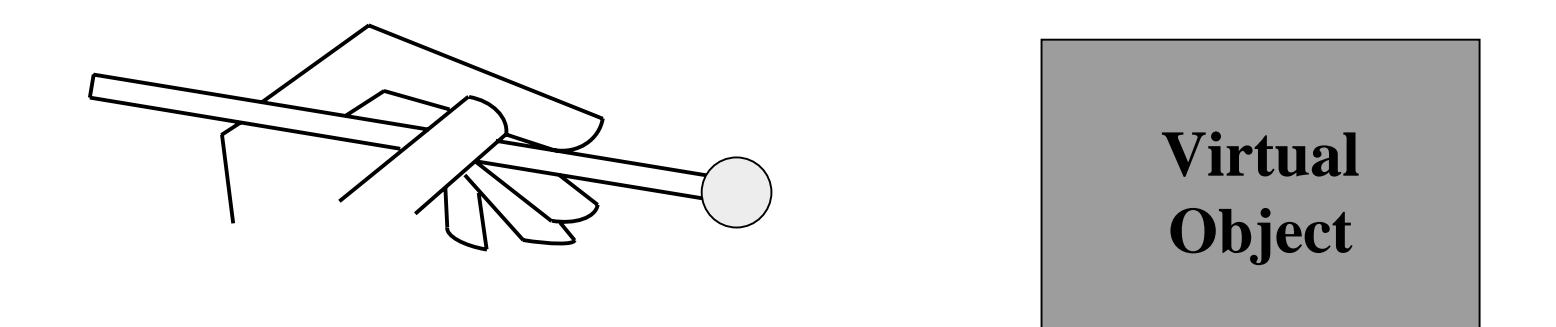

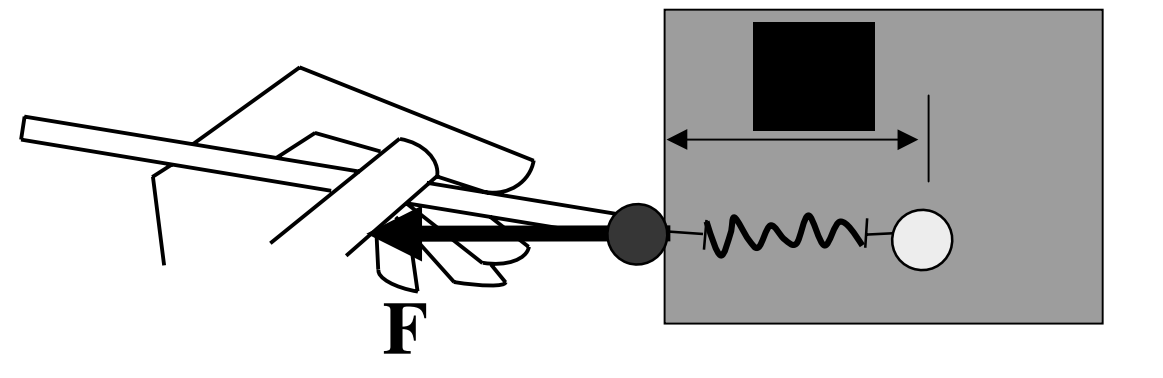

 $\mathbf{F} = \mathbf{k} \; \Delta \mathbf{x}$ 

## **Key Components of a Haptic Rendering Algorithm**

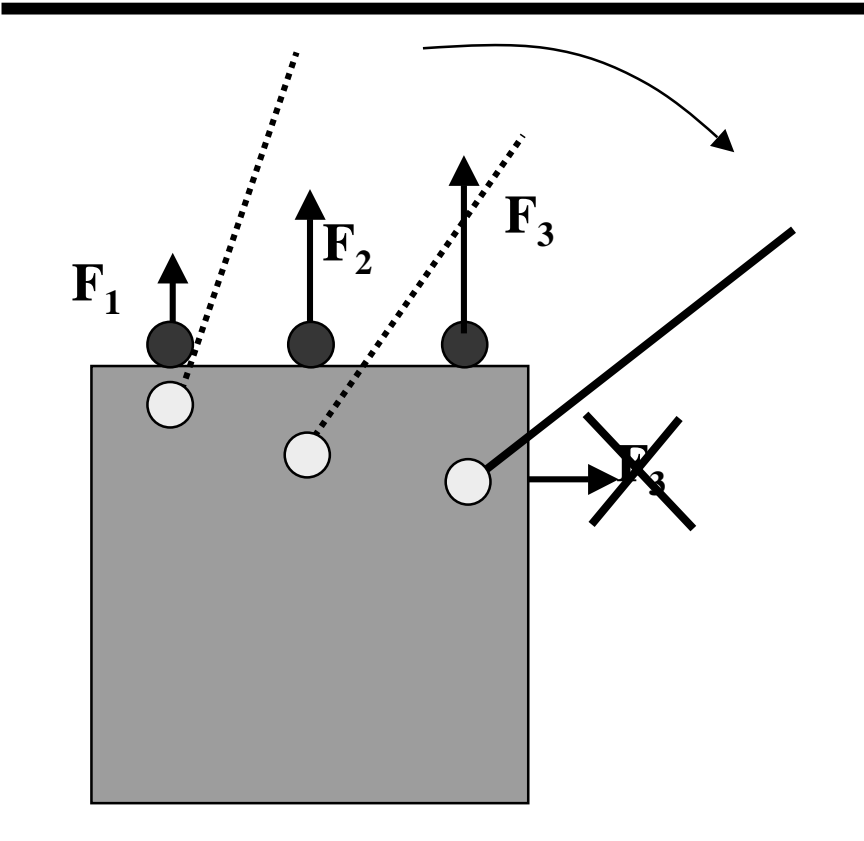

**2) Local coherence** 

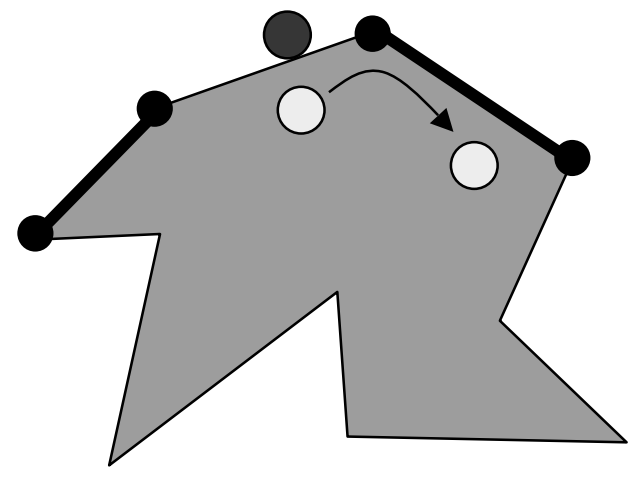

**1) Contact history** 

#### **Computational Architecture**

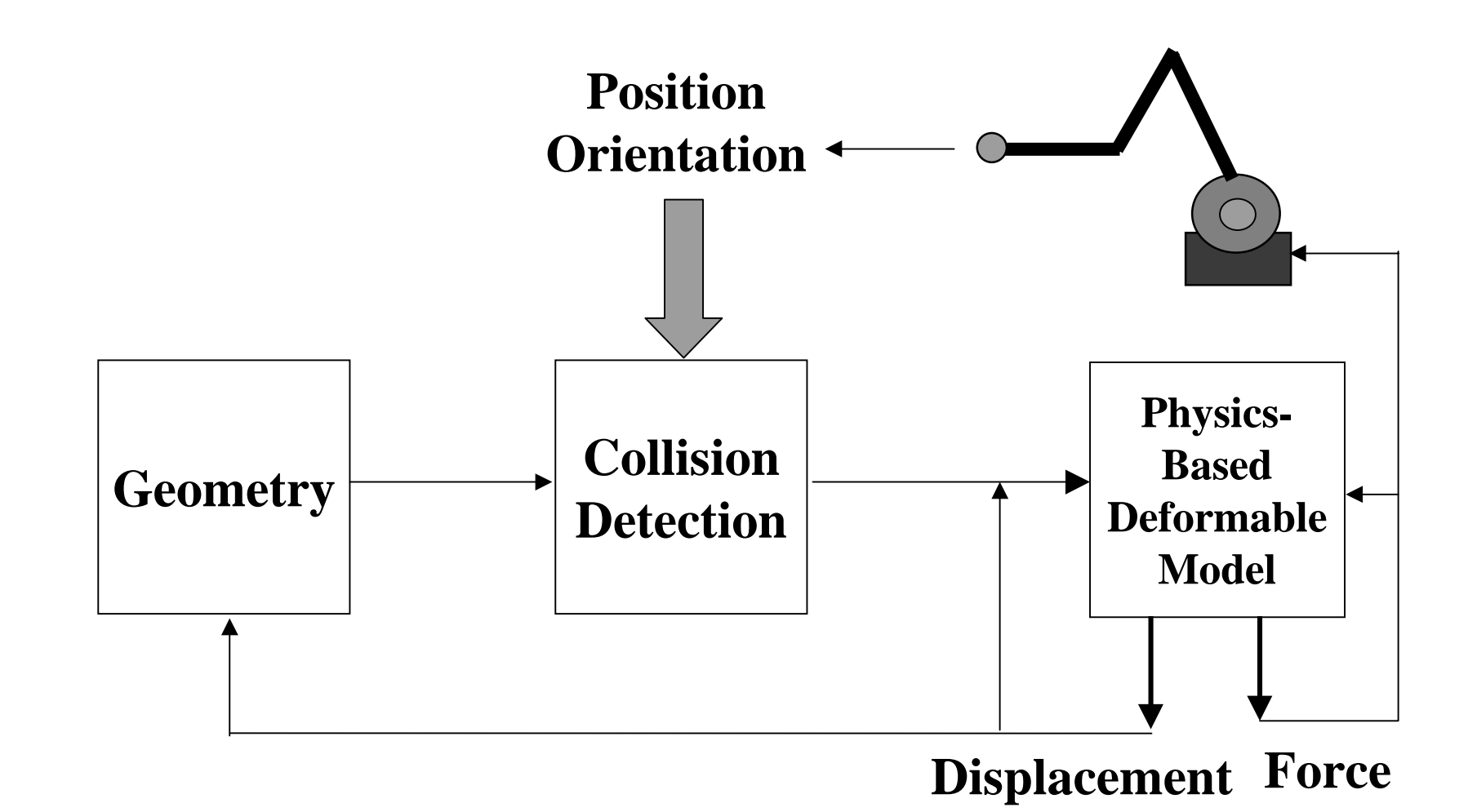

#### **D) Software and Hardware Integration: tips and tricks**

- • **Programming tips to speed up your computations**
- • **Modeling tips to speed up your computations**
- • **Simulation set-up**

## **Programming tips to speed up your computations**

• Synchronize your haptic and graphic loops through a shared database

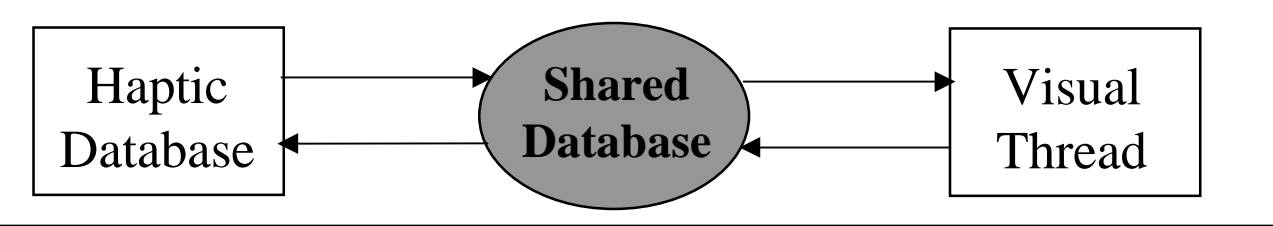

• Construct a multi-layered computing structure

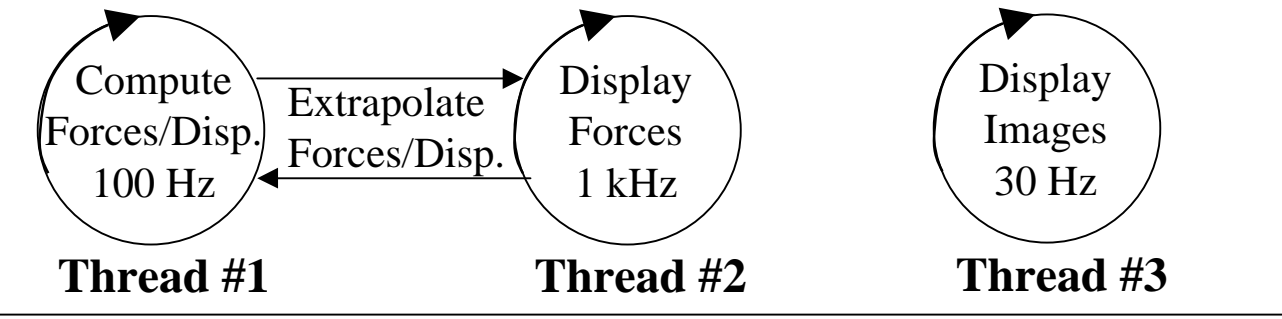

- Construct a hierarchical data structure
- Update your geometric coordinates less frequently

 $\Delta t$ <sub>haptic</sub> = 0.001 sec (display forces)  $\Delta t$  iteration= 0.01 sec (update coordinates)

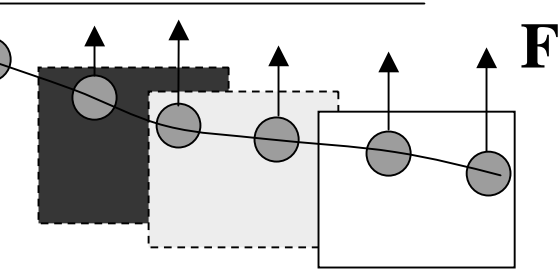

### **Modeling tips to speed up your computations**

- deform your objects locally
- take advantage of single point interactions
- condense your matrices in FEM
- transform your coordinates to modal coordinates (for dynamic analysis)
- pre-compute (matrices, unit displacements/force)
- loosely couple your force and deformation model
- adaptive meshing
- take advantage of human perceptual limitations

#### **Simulation of Catheter Insertion**

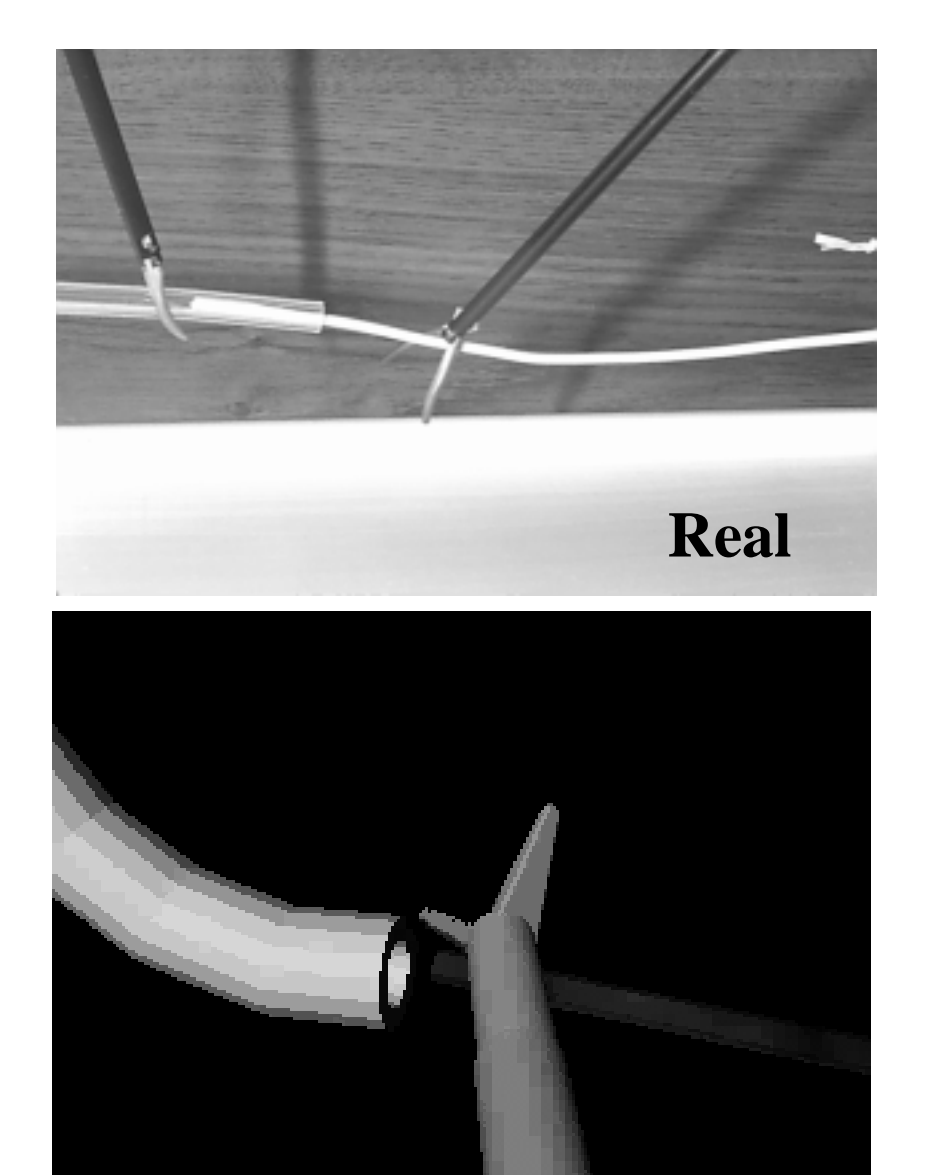

![](_page_21_Picture_2.jpeg)

#### **Simulation Set-Up**

#### **Acknowledgements**

**Chih-Hao Ho Mandayam Srinivasan Mark Ottensmeyer Ela Ben-UrJim Westwood**

#### **tutorial notes will be available online:**

### **http://eis.jpl.nasa.gov/~basdogan**